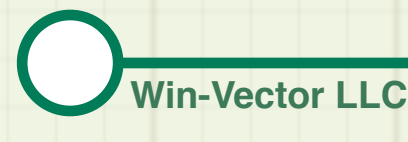

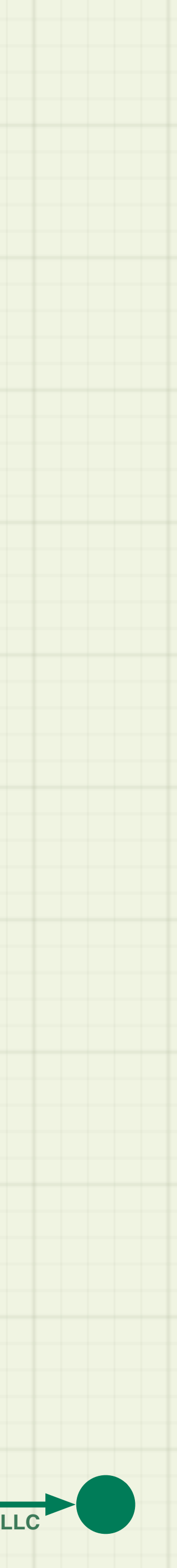

# **rquery** and **rqdatatable**: **R** tools for data manipulation

John Mount Win-Vector LLC

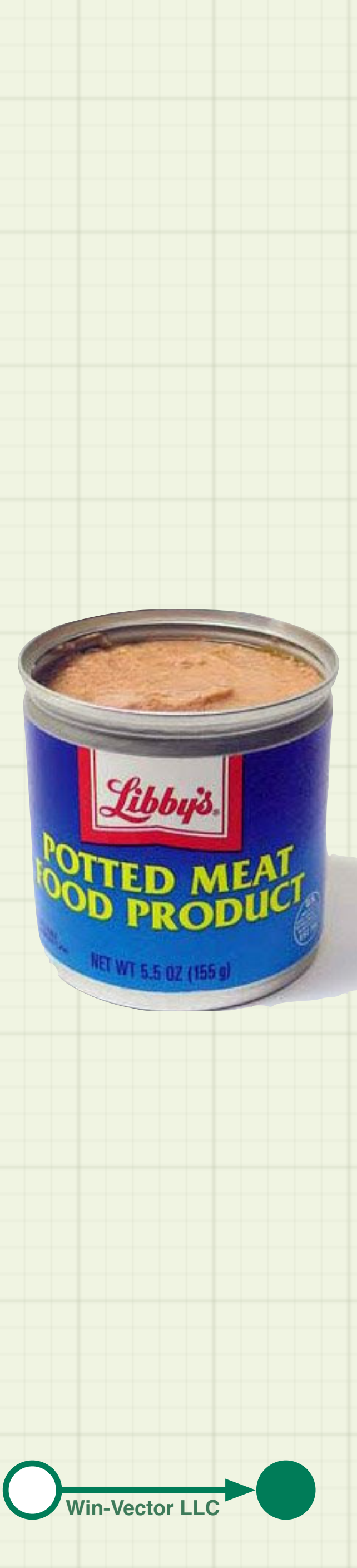

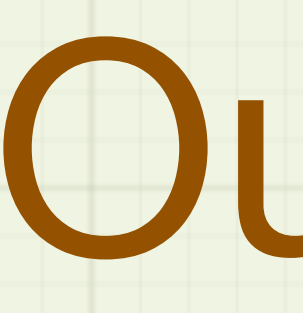

- Who I am.
- What is the unmet need for **R** users working with big data?
- Solution context: a potted history of data manipulation concepts.
- The solution: **rquery** and **rqdatatable**.
- Performance comparisons.
- Conclusion.

## Outline

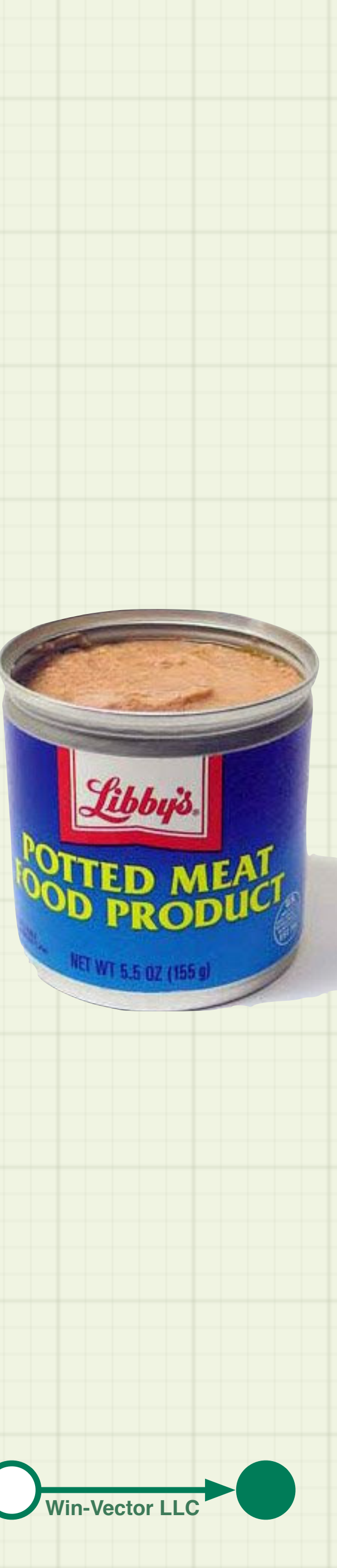

# John Mount

- One of the authors of the book *Practical Data Science with R*, Zumel Mount, (Manning 2014).
- We (at Win-Vector LLC) provide **R**, statistics, and data science training (both live and prerecorded) and consulting.
- One of the authors of **vtreat**: statistically sound preparation of data for predictive modeling.
- Frequent contributor to [the Win-Vector blog](http://www.win-vector.com/blog/) and conference speaker.

![](_page_2_Picture_9.jpeg)

## Practical Data **Science with**

Win-Vector LLC <http://www.win-vector.com/>

> Nina Zumel John Mount FOREWORD BY Jim Porzak

![](_page_2_Picture_13.jpeg)

![](_page_3_Picture_7.jpeg)

• How to wrangle data using the **rquery** SQL query generator and the **rqdatatable** implementation.

> If you want to build a ship, don't drum up the [men people] to gather wood, divide the work and give orders. Instead, teach them to yearn for the vast and endless sea. **Antoine de Saint-Exupery, "The Wisdom of the Sands"**

# What I Want to Share

![](_page_3_Picture_2.jpeg)

![](_page_3_Picture_3.jpeg)

Not going to be able to demonstrate/explain *everything*.

![](_page_4_Picture_3.jpeg)

### **R** is about statistics programming **data**

![](_page_4_Picture_1.jpeg)

Adapted from "Excursionist Drama 2", p. 72 of Ben Katchor's "Julius Knipl Real Estate Photographer", Little Brown and Company, 1996.

![](_page_5_Picture_5.jpeg)

## The trouble with data

• You go to a lot of trouble to acquire it, and it gets large and unwieldy.

• One needs tools to

work with it at scale. Michael Pangrazio matte painting of the final warehouse in "Raiders of the Lost Arc" (Paramount Pictures, 1981).

![](_page_5_Picture_4.jpeg)

![](_page_6_Picture_11.jpeg)

# The problem

• Need an **R** grammar of data transforms that works well and works the same the same both in-memory and on large data systems (e.g., **Apache Spark**).

• **SQL** (run in-memory with **sqldf** or by other round-tripping through the data

- Candidates
	- store).
		- Too verbose and hard to maintain.
	- **dplyr** / **dbplyr** 
		- • **dbplyr** (despite claims) does not work the same as **dplyr**.

• User-facing lazy-evaluation semantics break user expectations and make cross-team development difficult.

![](_page_7_Picture_8.jpeg)

# The solution

### • Go back to influential sources for ideas.

• Implement Codd's relational algebra in a piped notation.

• Explicitly manage a separation between specification and execution.

Zeus giving birth to Athena, Rudolph Tegner

![](_page_7_Picture_6.jpeg)

Athena may have leaped from Zeus's head, fully grown and armed; but even she didn't appear out of nowhere.

![](_page_8_Picture_7.jpeg)

![](_page_8_Picture_8.jpeg)

# Data Manipulation

• First big idea: pointer chasing

### • **CODASYL** (Conference/Committee on Data Systems

Languages, 1959).

• **MongoDB** / NoSQL

• **JSON**

• **ORM** (Object Relational Mapping)

![](_page_9_Picture_16.jpeg)

### **CODASYL**

### By I, Jbw, CC BY-SA 3.0,

https://commons.wikimedia.org/w/index.php?curid=15230892

- Data is found by chasing around unidirectional references or pointers.
- Hierarchical or network data model.
- Influential *to this day*.
- Data is navigated by a cursor in an imperative style.

OBTAIN CALC CUSTOMER. PERFORM ORDER-LOOP UNTIL END-OF-SET. ORDER-LOOP. OBTAIN NEXT ORDER WITHIN CUSTOMER-ORDER. MOVE ORDER-NO TO OUT-REC. WRITE OUT-REC.

From: http://www.dba-oracle.com/data\_warehouse/codasyl\_generation.html

![](_page_9_Figure_9.jpeg)

A closed chain of records in a navigational database model (e.g. CODASYL), with next pointers, prior pointers and direct pointers provided by keys in the various records.

![](_page_9_Figure_11.jpeg)

The record set, basic structure of navigational (e.g. CODASYL) databse model. A set consists of one parent record (also called "the owner"), and n child records (also called members records)

![](_page_10_Picture_7.jpeg)

# MongoDB

MongoDB stores BSON documents, i.e. data records, in collections; the collections in databases.

![](_page_10_Figure_2.jpeg)

### Collection

https://docs.mongodb.com/manual/core/databases-and-collections/

![](_page_10_Picture_5.jpeg)

![](_page_11_Picture_9.jpeg)

## JSON

![](_page_11_Picture_0.jpeg)

### • Nested arrays and maps.

```
"firstName": "John",
"lastName": "Smith",
"isAlive": true,
"age": 27,"address": {
  "streetAddress": "21 2nd Street",
 "city": "New York",
  "state": "NY",
  "postalCode": "10021-3100"
},
"phoneNumbers": [
    "type": "home",
    "number": "212 555-1234"
    "type": "office",
    "number": "646 555-4567"
    "type": "mobile",
    "number": "123 456-7890"
"children": [],
"spouse": null
```
### https://en.wikipedia.org/wiki/JSON

### "Do you want *nested for-loops*?! Because that's how you get *nested for-loops*!"

![](_page_11_Picture_7.jpeg)

Adapted from Malory Archer, in "Archer" pilot episode.

Figure 7-9 shows the Employee object being read from the database. The Address object is not read and will not be created unless it is accessed.

### **Figure 7-9 Address Object Not Read**

![](_page_12_Figure_3.jpeg)

The first time the address is accessed, as in Figure 7-10, the value Holder reads and returns the Address object.

### **Figure 7-10 Initial Request**

![](_page_12_Figure_6.jpeg)

Description of "Figure 7-10 Initial Request"

Subsequent requests for the address do not access the database, as shown in Figure 7-11.

![](_page_12_Picture_18.jpeg)

### **Figure 7-11 Subsequent Requests**

![](_page_12_Picture_19.jpeg)

![](_page_12_Figure_10.jpeg)

### Description of "Figure 7-11 Subsequent Requests"

### ORM

http://www.eclipse.org/eclipselink/documentation/2.4/concepts/mappingintro002.htm

### "Well that just sounds like pointer chasing with extra steps."

![](_page_12_Picture_16.jpeg)

Adapted from: Rick and Morty "The Ricks Must Be Crazy."

![](_page_13_Picture_9.jpeg)

# A *very* big idea

![](_page_13_Picture_0.jpeg)

• Relational algebra

• Codd, E.F., "A Relational Model of Data for Large Shared Data Banks", Communications of the ACM 13, (June 1970).

• Delegate all of your data wrangling tasks to a small set of

- 
- powerful operators.
- 

• Example archetypal powerful operator for data scientists: left join (we will return this after deriving the relational model).

![](_page_14_Picture_12.jpeg)

## Abstract and Generalize

https://en.wikipedia.org/wiki/Function\_(mathematics)

![](_page_14_Picture_134.jpeg)

![](_page_14_Picture_135.jpeg)

- Pointers are an example of functions.
- Functions can be written as tables with the condition that the domain column has unique entries.
- Relax the table conditions to have merely every row be unique (or a set of rows) and you have what is called a relation.

![](_page_14_Figure_4.jpeg)

ω (lower-case omega) represents no-value, similar to **NULL**, **NA**, or, ⊥.

Same data structure (table) can be used to represent data or relations between tables!

![](_page_15_Picture_11.jpeg)

# An entire theory of data wrangling

- Codd could define complex operators as equivalent to a sequence of simpler operators.
	- Example: in Codd's theory the full outer join (x) is defined as:
		- $R \times S := (R \times S) \cup (R \times S).$
		- (where  $M$  and  $M$  are the left and right joins respectively).
- Could also prove different re-arrangements of operators were formally equivalent.
	- Basis for optimizing query planners to this day.
		- Example: pivoting a row selection prior to an expensive operation such as a join.

![](_page_16_Picture_6.jpeg)

# The realization

### • **SQL** (Structured query language, 1974).

• *Far* better system than the ugly syntax would suggest.

• Essentially made Oracle Corporation

• Oracle released a commercial **SQL** offering in 1979. This is shortly after IBM's **System R** (first customer: Pratt & Whitney in 1977) and *before* IBM's general commercial offering: **DB2** (1983).

![](_page_17_Picture_21.jpeg)

![](_page_17_Picture_0.jpeg)

• Further relaxed the mathematics from tables that represent sets of rows to arbitrary tables (collection of rows now a

- "bag" or "multiset").
	- Improves the ability to represent data and makes some operations faster.
		- Don't have to de-duplicate rows.
	- Makes joins more confusing.
		- Joins longer defined in terms of set-operations such as union.
			- Invites tons of ugly questions on how many rows each join situation generates.
		- No longer the case that all tables are relations.
	- Some optimizations no longer possible due to some theorems not carrying over.
		- Example failing theorem: distributive law of intersection over union fails

**R** ∩ **(S** ∪ **T) ≠ (R** ∩ **S)** ∪ **(R** ∩ **T)**

(mostly due to "∪" being re-defined as essentially **rbind()**).

• Good description of the extended theory: Hector Garcia-Molina; Jeffrey D. Ullman; Jennifer Widom, *Database* 

*systems: the complete book (2nd ed.),* Pearson Prentice Hall, (2009).

## Relational Databases

![](_page_18_Picture_13.jpeg)

- Essentially known by the join operation.
	- In a relational database you assume you have an effective join operator and write many other tasks in terms of join (and other steps).
- Declarative.
	- Instead specifying how to walk through the data the user declares the desired transformation. Like working with thick gloves on, awkward but safe and stong.
- For data scientists the natural left-join is *very* useful.
	- Example task: add columns from a new table **S** to matching rows in our left table **R**.

![](_page_19_Picture_4.jpeg)

![](_page_19_Figure_3.jpeg)

![](_page_19_Figure_0.jpeg)

### **left\_join(R, S)**

![](_page_20_Picture_3.jpeg)

![](_page_20_Picture_4.jpeg)

## joins

• Joins replace for-loops and pointer chasing.

• We now think in bulk: annotate all rows with this new column (instead of for each row find an annotation).

![](_page_21_Picture_22.jpeg)

## Codd relational operators

- Small set of operators that most data-wrangling tasks can be decomposed into.
	- **join** (we just saw)
	- **project/aggregate** (delete columns and also produces group-summaries).
	- **extend** (add new calculated columns such as **x+y**).
	- **select rows** (take a subset of rows based on a criterion).
- Complex transforms are expressed as a sequence of simpler transforms.
- Notable gaps:
	- Window-functions (such as ranking or grouped ranking).
		- Standardized in **SQL92**, commonly available.
	- Transitive closure / graph reachability.
		- databases.
	- Common table expressions and correlated sub-queries.

• Part of **SQL3** (1999), mostly still non-standard and not usually offered as part of non-graph

![](_page_22_Picture_9.jpeg)

### **rquery**

- •**rquery** is a grammar for data wrangling based on Codd's relational algebra and experience working with **SQL** and **dplyr** at big data scale.
	- **rquery** uses the **wrapr** "dot arrow" to supply legible left to right pipe notation.
		- Consider **x %.>% f(.)** as an approximate synonym for **f(x)**.
		- Doesn't seem like much but it turns out **x %.>% f(.) %.>% g(.)** is a easier to build up piece by piece than **g(f(x))** (and doesn't require reading backwards).
	- **rquery** is primarily a **SQL** query generator.
	- **•rquery** depends on external systems (such as **SparklyrR**, **SparkR**, **PostgreSQL**) for implementation.

**•rqdatatable** is an in-memory implementation of the **rquery** grammar based on

**data.table**.

![](_page_23_Picture_3.jpeg)

### Work through **[rquery/extras/NarrowExample.Rmd](https://github.com/WinVector/rquery/blob/master/extras/NarrowExample.md)**

# What do we mean by **SQL** query generation?

![](_page_24_Picture_3.jpeg)

interfaces needed for effective abstraction and programming. An example of the benefit can be found here https://github.com/WinVector/rquery/blob/master/extras/CollectExprs.md.

![](_page_24_Picture_183.jpeg)

![](_page_25_Picture_3.jpeg)

![](_page_25_Picture_0.jpeg)

### Work through **[rquery/extras/IrisExample.Rmd](https://github.com/WinVector/rquery/blob/master/extras/IrisExample.Rmd)**

## A substantial example

![](_page_26_Figure_5.jpeg)

• **rqdatatable** in immediate mode is myopic (only can see one stage at a time) and fighting to bridge the difference between **data.table** reference semantics and expected **R** value semantics.

> • Fully avoidable by building an **rquery** operator tree object and then piping data into that object.

• **dtplyr** documents having similar issue (though no current way to avoid it).

![](_page_27_Picture_2.jpeg)

![](_page_27_Picture_3.jpeg)

![](_page_27_Picture_0.jpeg)

![](_page_27_Picture_1.jpeg)

![](_page_28_Picture_11.jpeg)

### Performance (**sparklyr**, 40000 rows 1003 columns)

 $dplyr_run(narrow = FALSE, collect = TRUE) =$ 

dplyr\_run(narrow = FALSE, collect = FALSE) -

dplyr\_run(narrow = TRUE, collect = TRUE) -

expr

 $dplyr_run(narrow = TRUE, collect = FALSE)$ 

rquery\_run(collect = TRUE) -

rquery\_run(collect = FALSE) -

<https://github.com/WinVector/rquery/blob/master/extras/PerfTest.md>

### Execution times in NS

![](_page_28_Figure_10.jpeg)

![](_page_29_Picture_8.jpeg)

Notice *nothing* prior to these rows is in fact fast. Both these results are due to **data.table**.

Notice *both* **rquery** database round-trip *and* base **R** are much faster than **dplyr**. This is common, but contrary to many unfounded claims.

![](_page_29_Picture_6.jpeg)

### **rqdatatable**

20

task time in seconds by implementation (1000000 row by 13 column task)

![](_page_29_Figure_2.jpeg)

http://www.win-vector.com/blog/2018/06/rqdatatable-rquery-powered-by-data-table/

### rquery\_data.table == rqdatatable, database is **PostgreSQL**

![](_page_30_Figure_2.jpeg)

<http://www.win-vector.com/blog/2018/07/speed-up-your-r-work/>

![](_page_31_Picture_24.jpeg)

# **rquery** on **SparkR** (with **DataBricks**)!

![](_page_31_Picture_1.jpeg)

**PRODUCT** 

![](_page_31_Picture_107.jpeg)

 $\mathbb{Q}$ 

### **COMPANY BLOG**

![](_page_31_Picture_108.jpeg)

### **ENGINEERING BLOG**

**Apache Spark** Ecosystem **Machine Learning** Platform **Streaming** 

**SEE ALL** 

### rquery: Practical Big Data Transforms for R-**Spark Users**

### How to use rquery with Apache Spark on Databricks

![](_page_31_Picture_11.jpeg)

by Nina Zumel and John Mount Posted in ENGINEERING BLOG | July 26, 2018

This is a guest community blog from Nina Zumel and John Mount, data scientists and consultants at Win-Vector. They share how to use rquery with Apache Spark on Databricks

Try this notebook in Databricks

### Introduction

In this blog, we will introduce rquery, a powerful query tool that allows R users to implement powerful data transformations using Apache Spark on Databricks. rquery is based on Edgar F. Codd's relational algebra, informed by our experiences using SQL and R packages such as dplyr at big data scale.

https://databricks.com/blog/2018/07/26/rquery-practical-big-data-transforms-for-r-spark-users.html

**TRAINING EVENTS APACHE SPARK CUSTOMERS SOLUTIONS** 

![](_page_31_Picture_21.jpeg)

Learn how Databricks simplifies AI and Big Data.

**TRY DATABRICKS** 

![](_page_31_Picture_23.jpeg)

![](_page_32_Picture_8.jpeg)

# **vtreat** hosted on **rquery**

sql node(...

### • Enables **vtreat** on big data.

• Makes for some *totally wicked* op diagrams.

![](_page_32_Picture_4.jpeg)

• [https://github.com/WinVector/vtreat/blob/master/extras/rquery\\_vtreat.md](https://github.com/WinVector/vtreat/blob/master/extras/rquery_vtreat.md)

• <https://github.com/WinVector/vtreat/blob/master/extras/vtreatOnSpark.md>

![](_page_32_Figure_7.jpeg)

![](_page_33_Picture_16.jpeg)

## Conclusion

• **rquery** is an excellent query generator for **R** in terms of performance and usability. Using it can increase your team's productivity on **R** projects.

- **rquery** is a best of breed solution in terms of:
	- Error Checking
	- Correctness
	- Usability
	- Performance.
- Building up experience with it mostly with **PostgreSQL** and **Spark**.
- **rqdatatable** is a fast in-memory realization of **rquery** supplied by **data.table**.
- I would *love* to explore ways to collaborate and get further introductions.
	- groups considering working with **R** and databases or **Spark**.

• **Please** reach out to me at **[jmount@win-vector.com](mailto:jmount@win-vector.com)** . I would especially like to meet with

![](_page_34_Picture_1.jpeg)

![](_page_34_Picture_2.jpeg)

![](_page_34_Picture_0.jpeg)